# Database Programming (Part 3)

Copyright © 2024 by Robert M. Dondero, Ph.D. Princeton University

# **Objectives**

- We will cover:
	- **– Databases** (**DBs**) and **database management systems** (**DBMSs**)…
	- With a focus on **relational** DBs and DBMSS...
	- With a focus on the **SQLite** DBMS…
	- With a focus on **programming** with SQLite

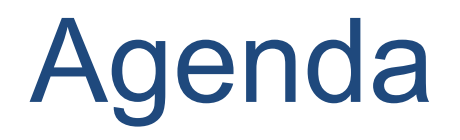

- **• Relational DB transactions: atomicity**
- Relational DB transactions: locking
- Relational DB design

Customer 222 purchased 1 copy of book 123

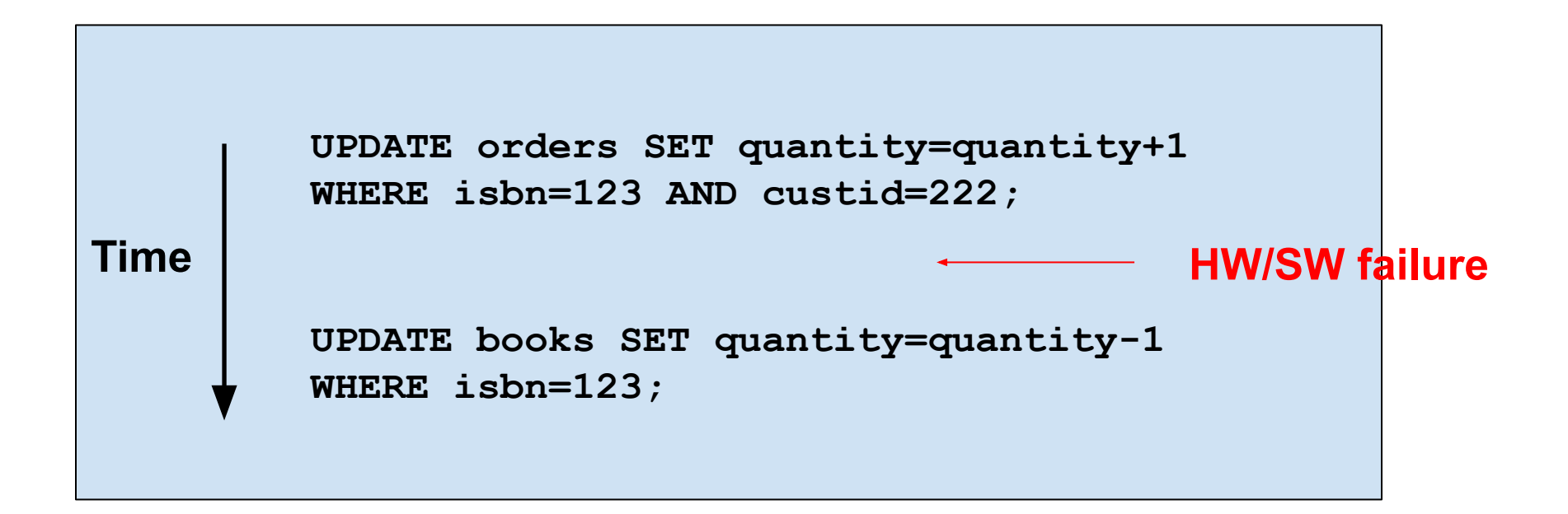

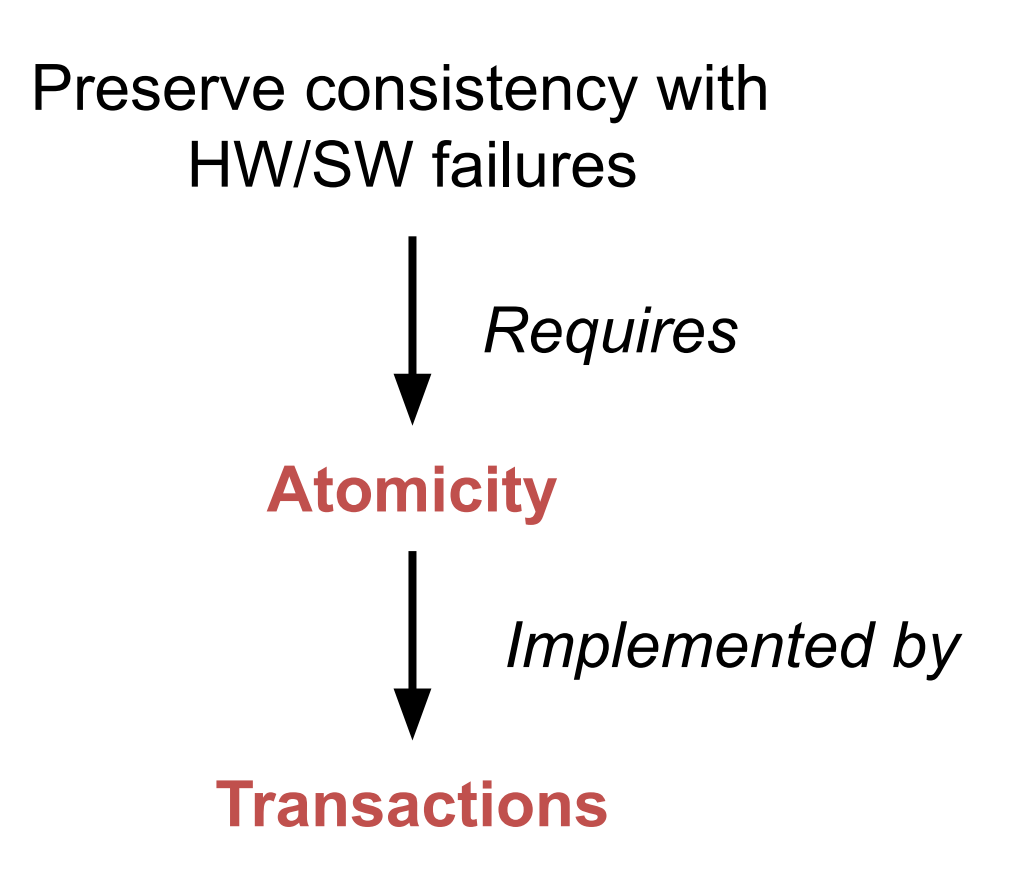

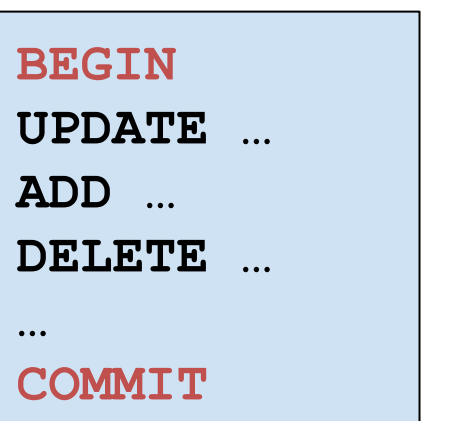

DBMS starts a transaction

DBMS stages changes in memory

DBMS writes the staged changes to the DB and ends the transaction

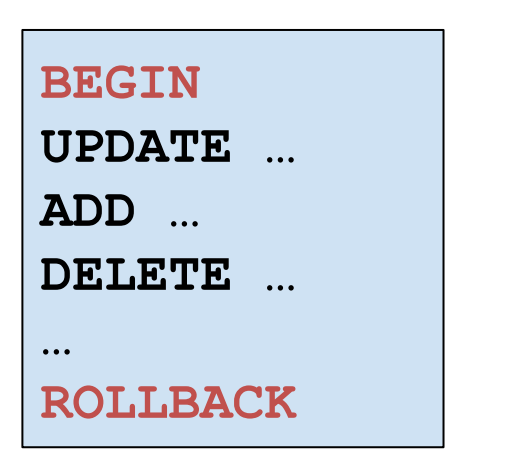

DBMS starts a transaction

DBMS stages changes in memory

DBMS discards the staged changes and ends the transaction

• See **purchase.py**

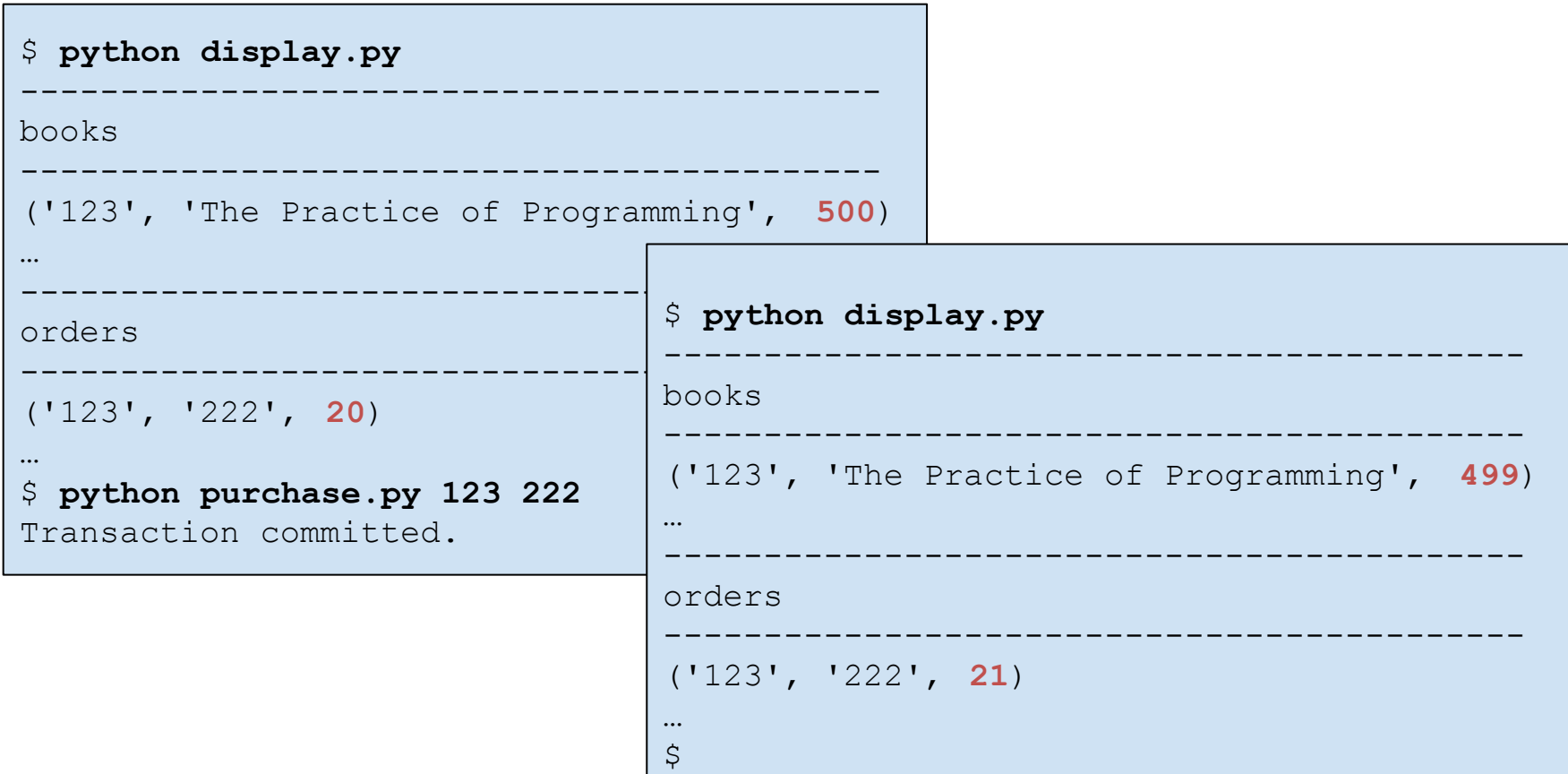

# Aside: Isolation Level

connect(DATABASE\_URL,

**isolation\_level=None**, uri=True

"You can disable the sqlite3 module's implicit transaction management by setting isolation level to None. This will leave the underlying sqlite3 library operating in autocommit mode. You can then completely control the transaction state by explicitly issuing BEGIN, ROLLBACK, SAVEPOINT, and RELEASE statements in your code."

https://docs.python.org/3/library/sqlite3.html

• See **recovery.py**

\$ **python display.py** ------------------------------------------ books ------------------------------------------- ('123', 'The Practice of Programming', **500**) … ------------------------------------------ orders ------------------------------------------- ('123', '222', **20**) …  $\varsigma$ 

### • See **recovery.py** (cont.)

\$ **python recovery.py** Transaction 0 committed. Transaction 1 committed. Transaction 2 committed. Transaction 3 committed. Transaction 4 committed. **Simulated failure with i = 5 Transaction 5 rolled back.** Transaction 6 committed. Transaction 7 committed. Transaction 8 committed. Transaction 9 committed. Transaction 10 committed. **Simulated failure with i = 11 Transaction 11 rolled back.** Transaction 12 committed. **Simulated failure with i = 13 Transaction 13 rolled back.** Transaction 14 committed. Transaction 15 committed. Transaction 16 committed. Transaction 17 committed. Transaction 18 committed. Transaction 19 committed.  $\varsigma$ 

• See **recovery.py** (cont.)

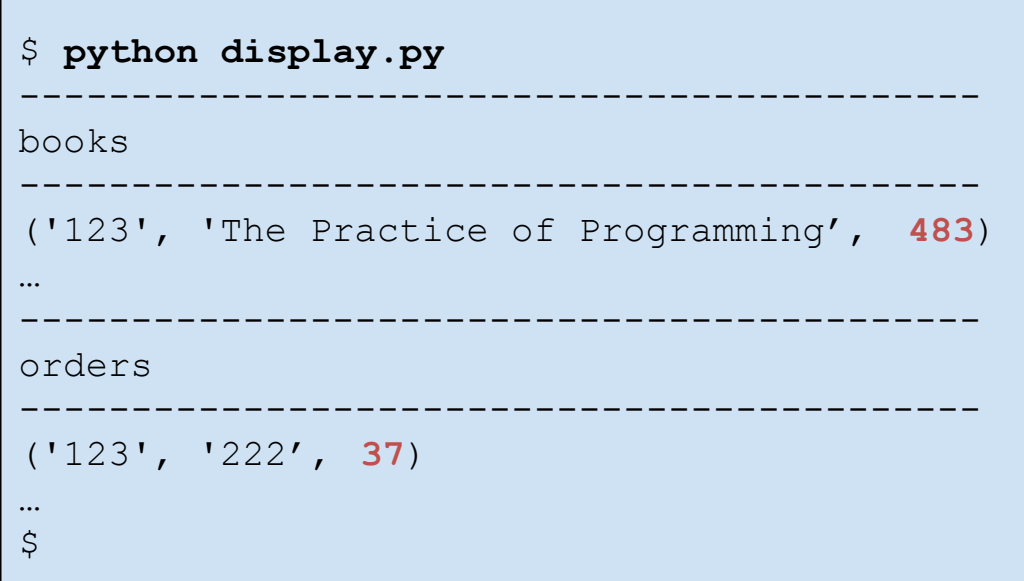

# Agenda

- Relational DB transactions: atomicity
- **• Relational DB transactions: locking**
- Relational DB design

#### Without locking:

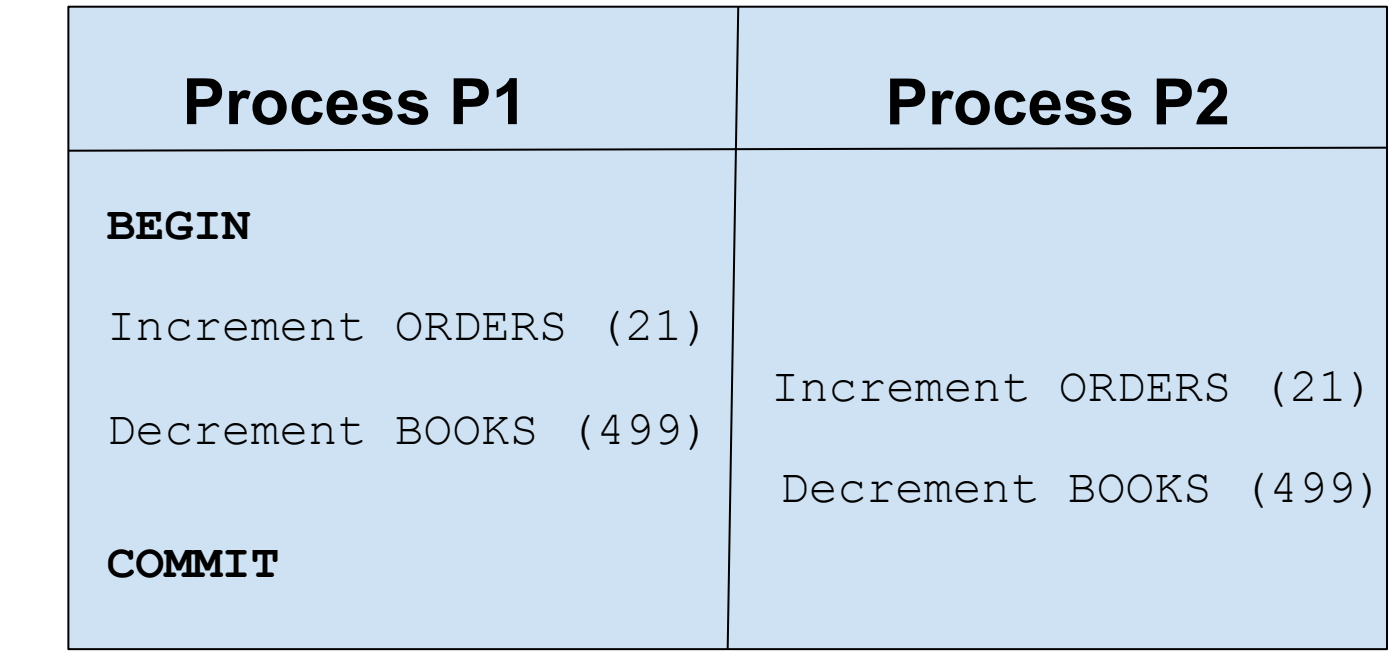

**Time** 

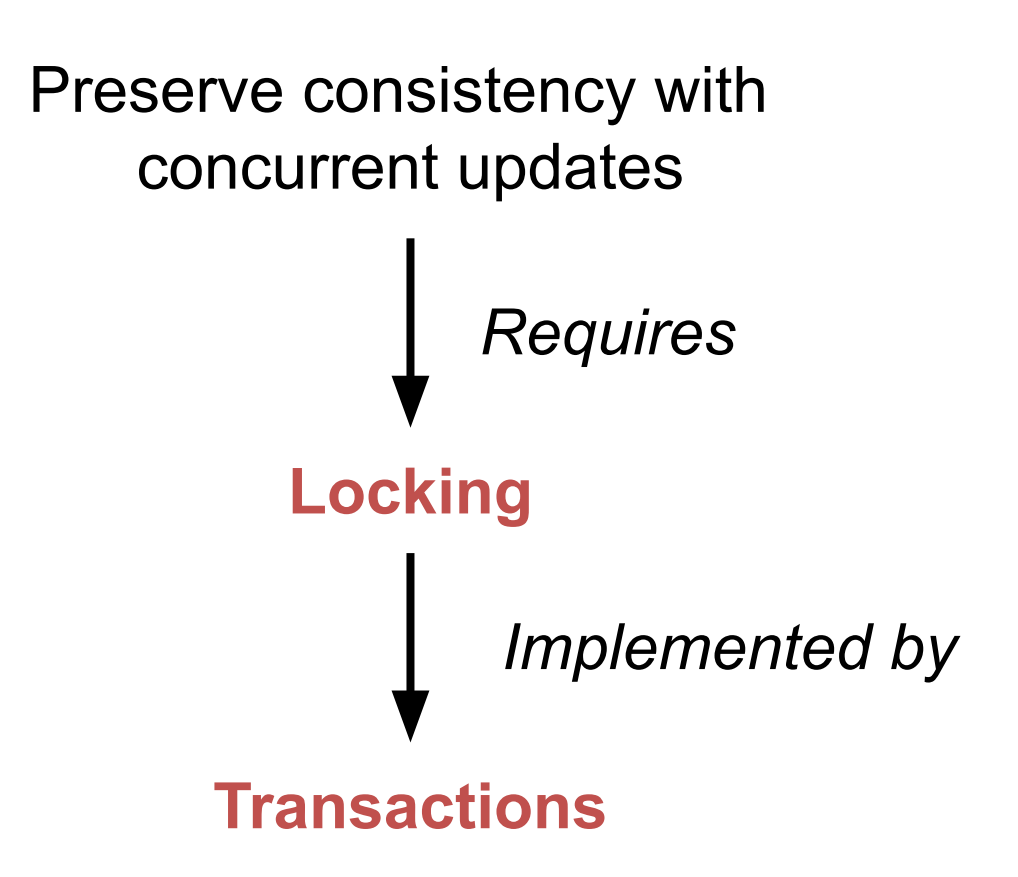

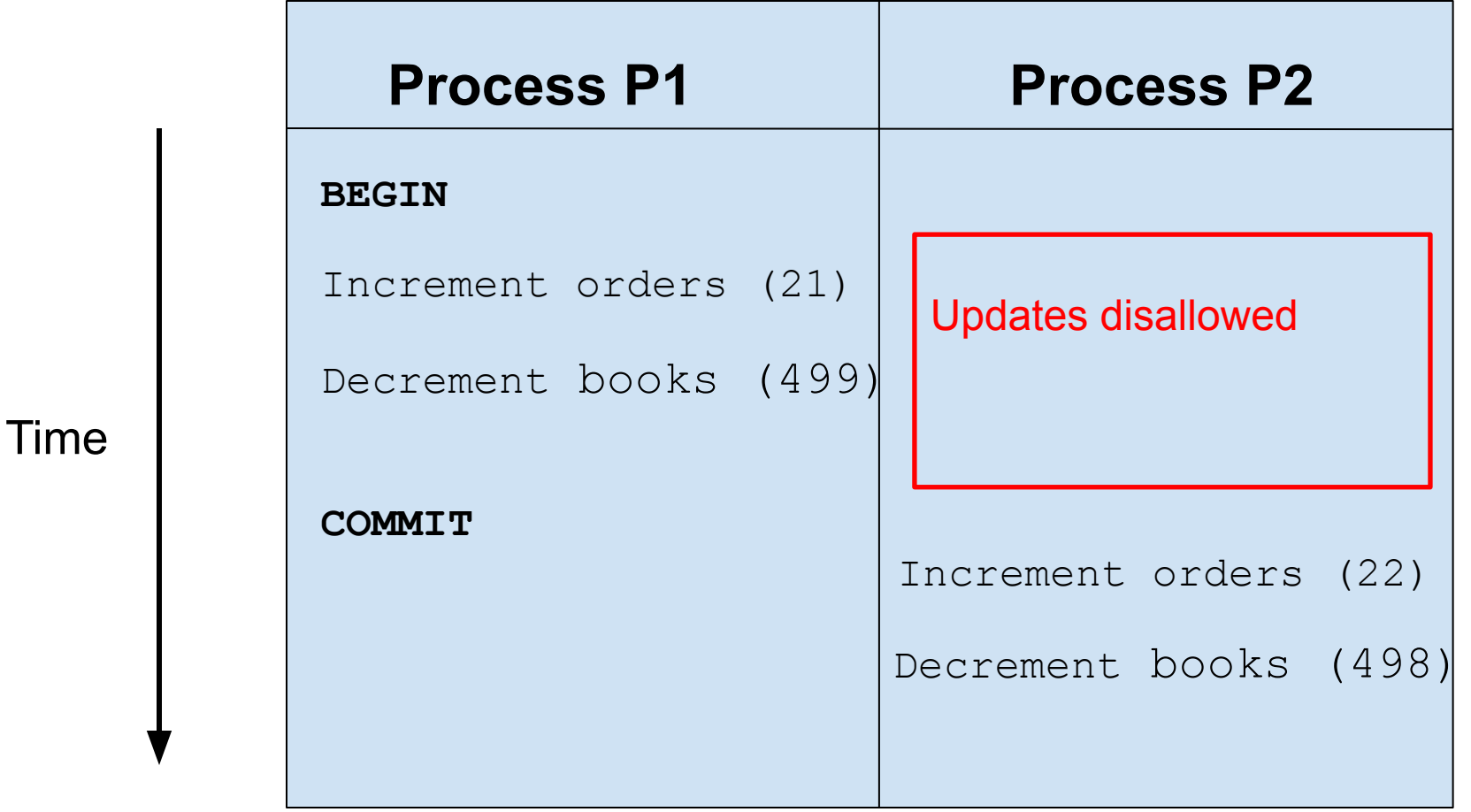

Process P2 updates are postponed or rejected

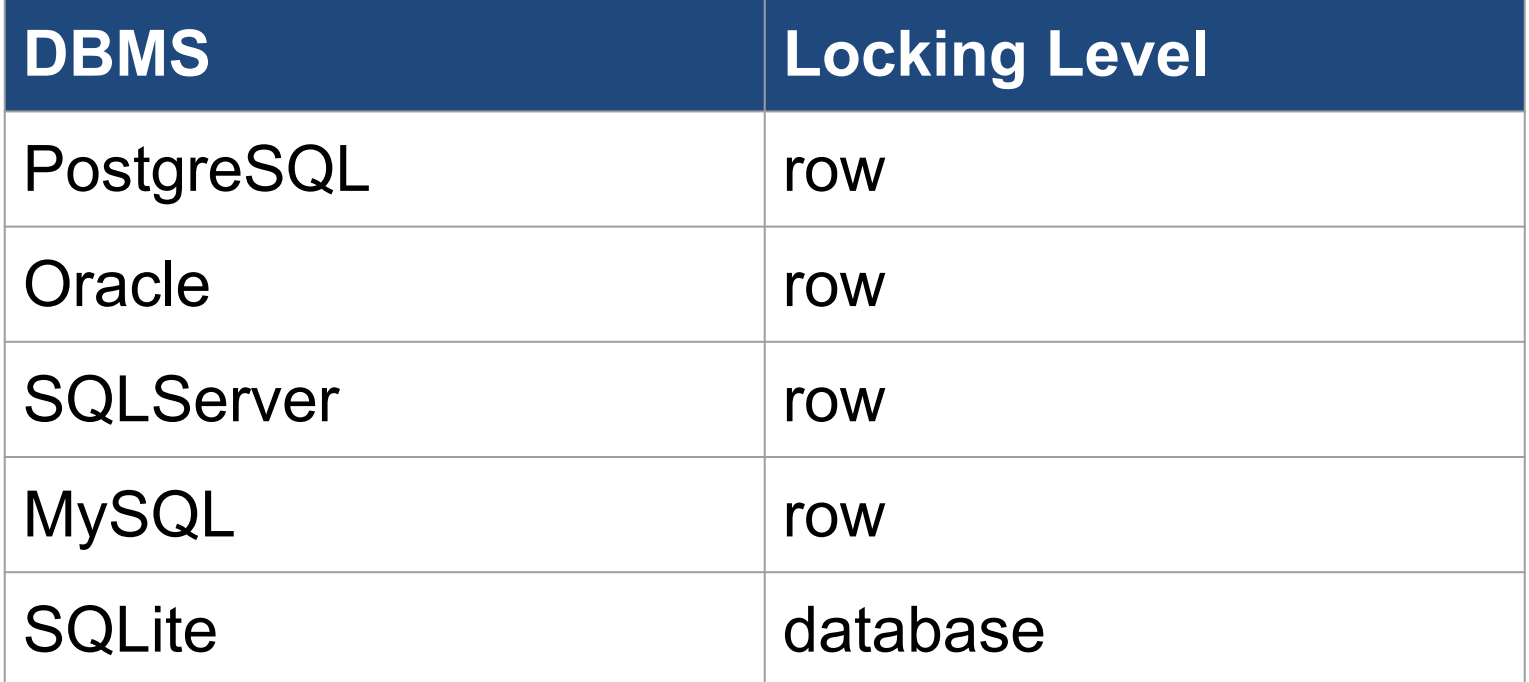

#### Transaction locking in SQLite

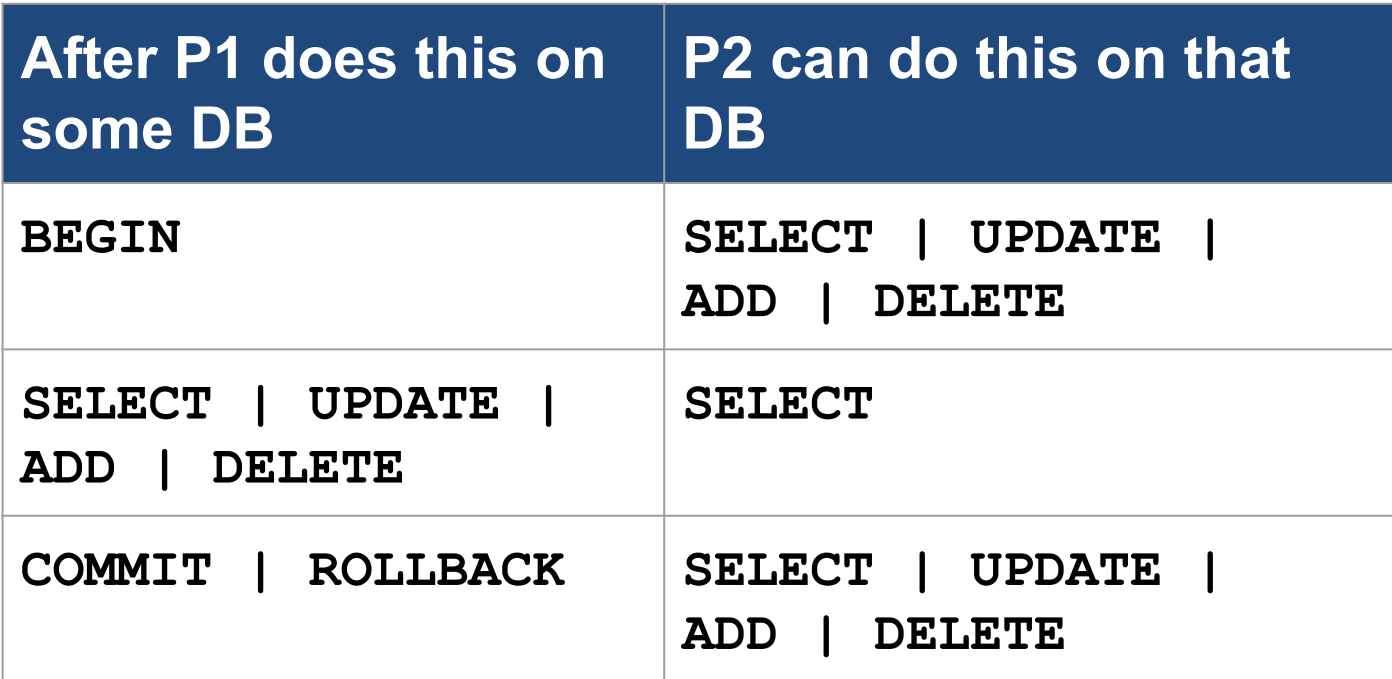

Terminal session 1:

```
$ sqlite3 bookstore.sqlite
sqlite> BEGIN;
sqlite> UPDATE books SET quantity = 11111 WHERE isbn = 123;
sqlite>
```
#### Terminal session 2:

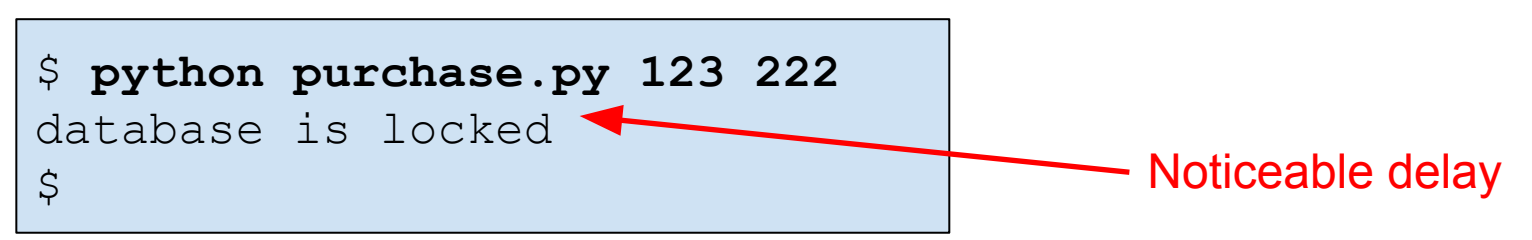

Terminal session 1 (cont):

```
$ sqlite3 bookstore.sqlite
sqlite> BEGIN;
sqlite> UPDATE books SET quantity = 11111 WHERE isbn = 123;
sqlite> COMMIT;
sqlite>
```
#### Terminal session 2 (cont):

```
$ python purchase.py 123 222
database is locked
$ python purchase.py 123 222
Transaction committed.
\varsigma
```
# Transaction Summary

- DBMSs use **transactions** to:
	- Recover from HW/SW errors
		- Transactions implement **atomicity**
	- Handle concurrent updates
		- Transactions implement **locking**

# Agenda

- Relational DB transactions: atomicity
- Relational DB transactions: locking
- **• Relational DB design**

• Relational DB *normal forms*

• Somewhat informally…

- **• Def**: A table is in *first normal form* iff no cell of a table is a table
	- All modern relational DBMSs enforce first normal form

### **DB1:**

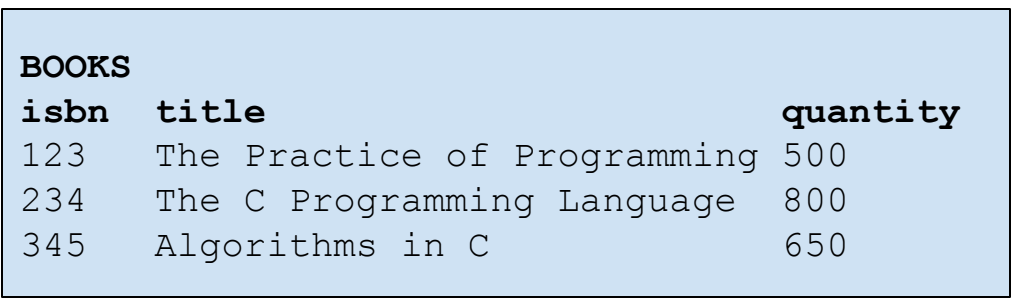

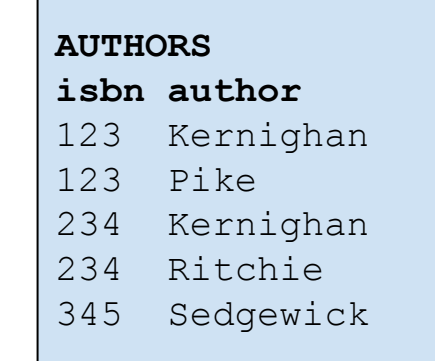

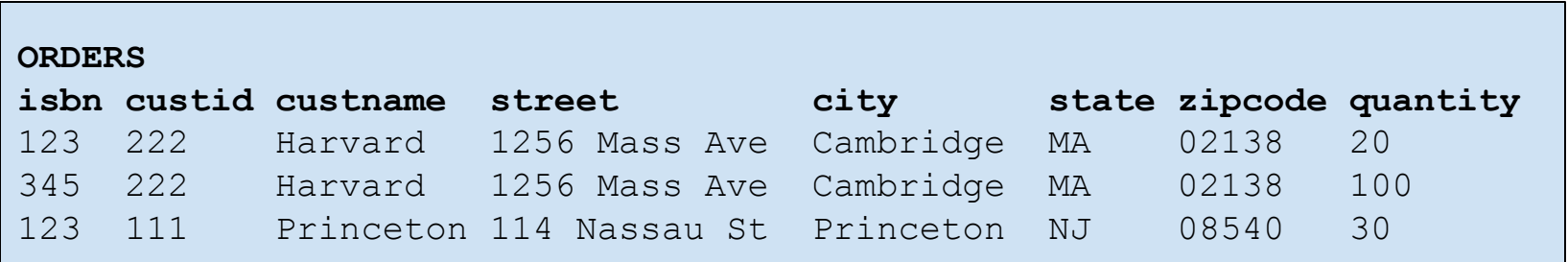

# Question (lecture04part3)

- What's wrong with DB1?
	- Browse to <https://cos333attend.cs.princeton.edu> to answer

#### **DB1:**

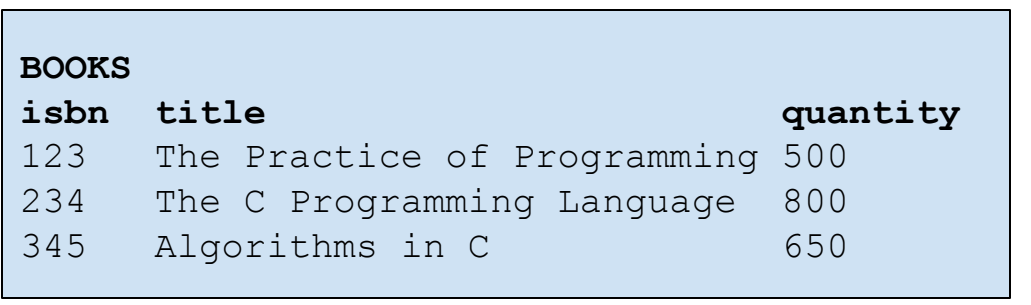

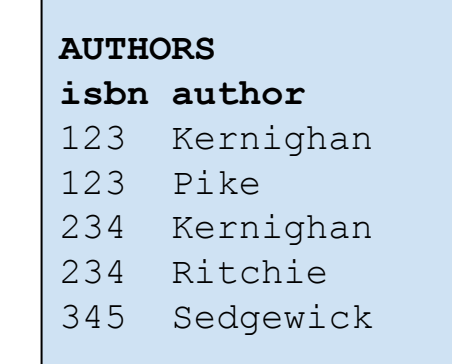

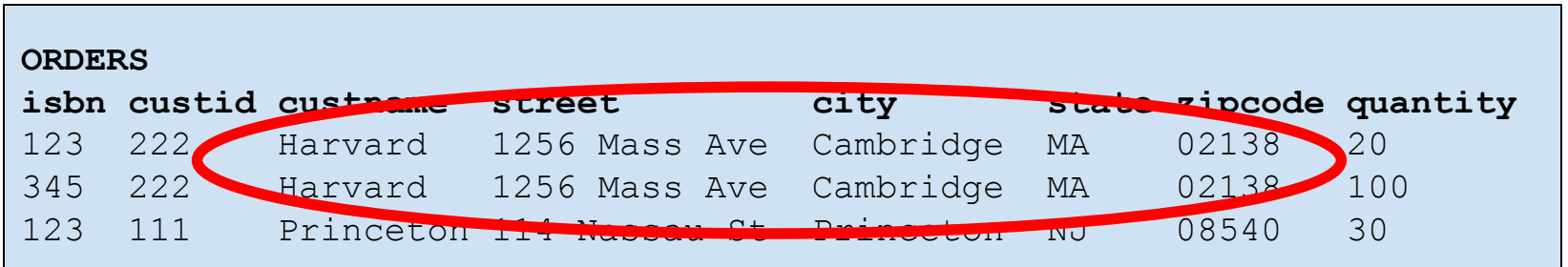

#### DB1 design seems wrong

- Somewhat informally...
- **• Def**: The *primary key* for a table is the minimal set of columns that uniquely identifies any particular row of that table

#### Primary keys (boldface) in DB1:

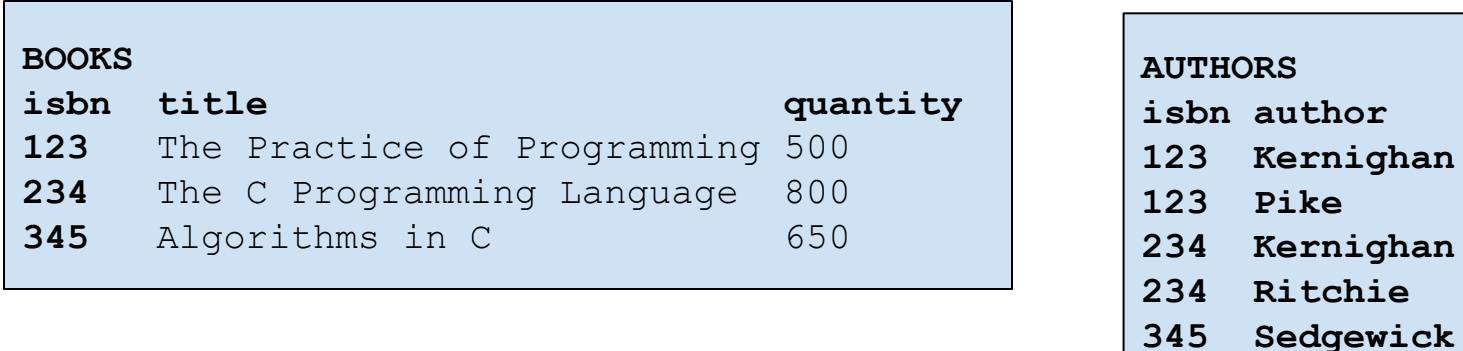

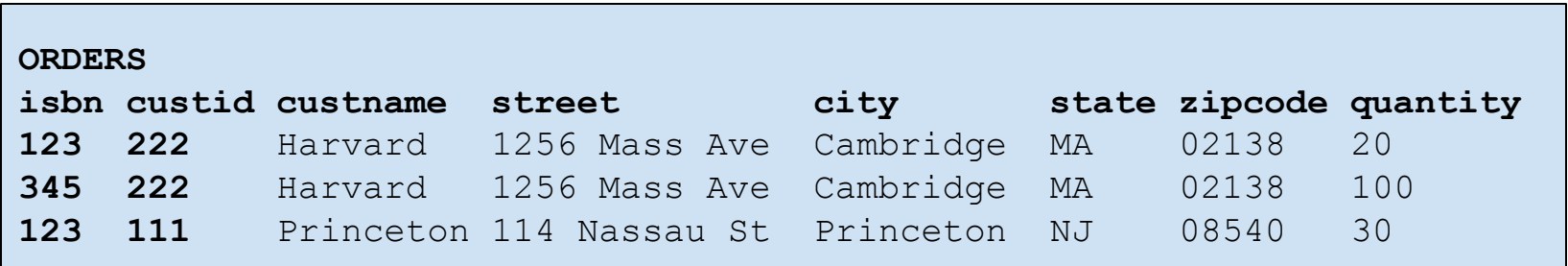

**• Def**: A column C2 of a table is (functionally) *dependent* on a column C1 iff, for each row in the table, the value of C1 determines the value of C2 • In DB1...

Dependencies in DB1:

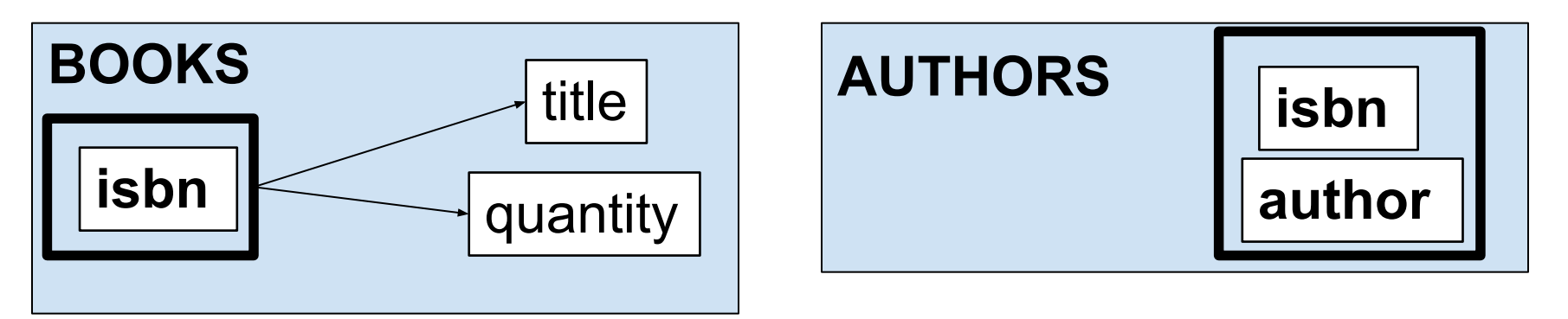

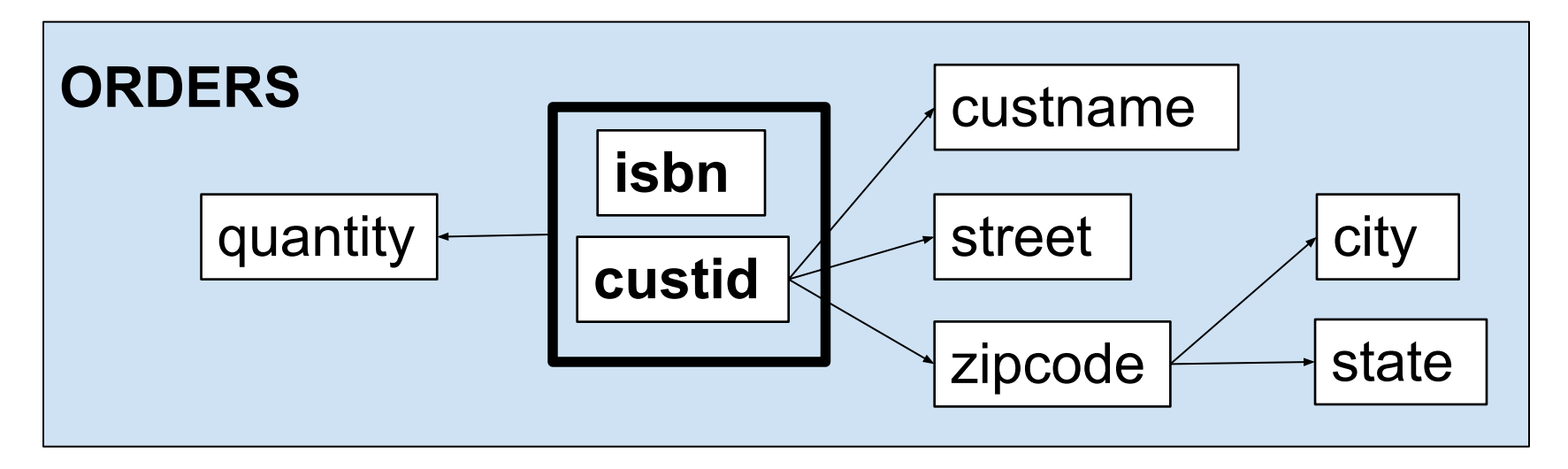

- Somewhat informally…
- A table is in *second normal form* iff:
	- It is in first normal form, and
	- Every non-primary-key column is dependent on the **entire** primary key

Dependencies in DB1:

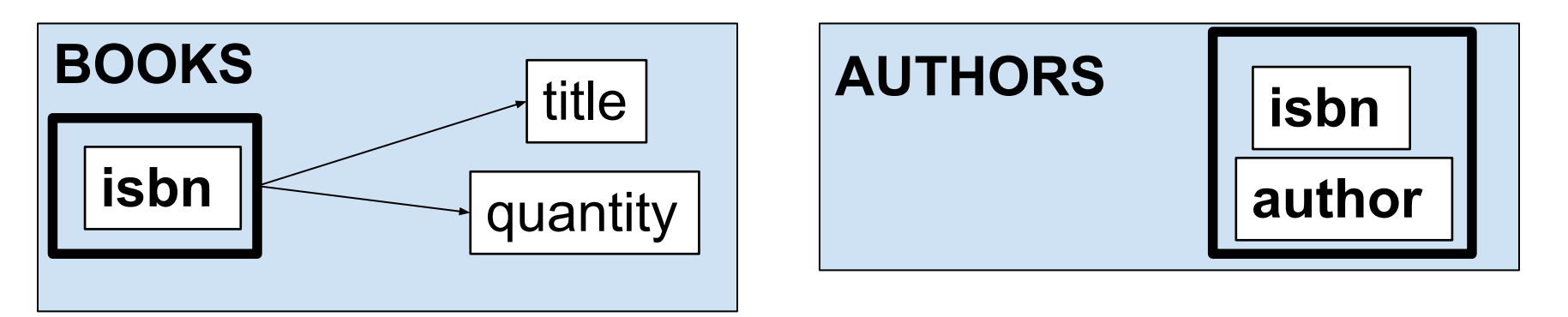

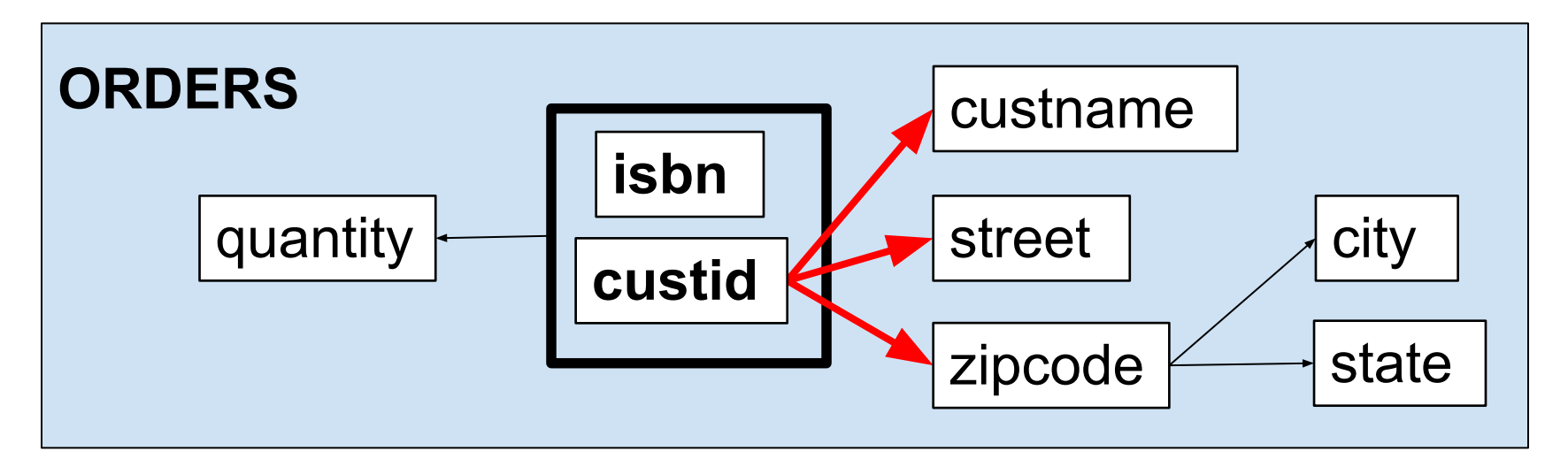

DB1 is not in second normal form

#### **DB2**:

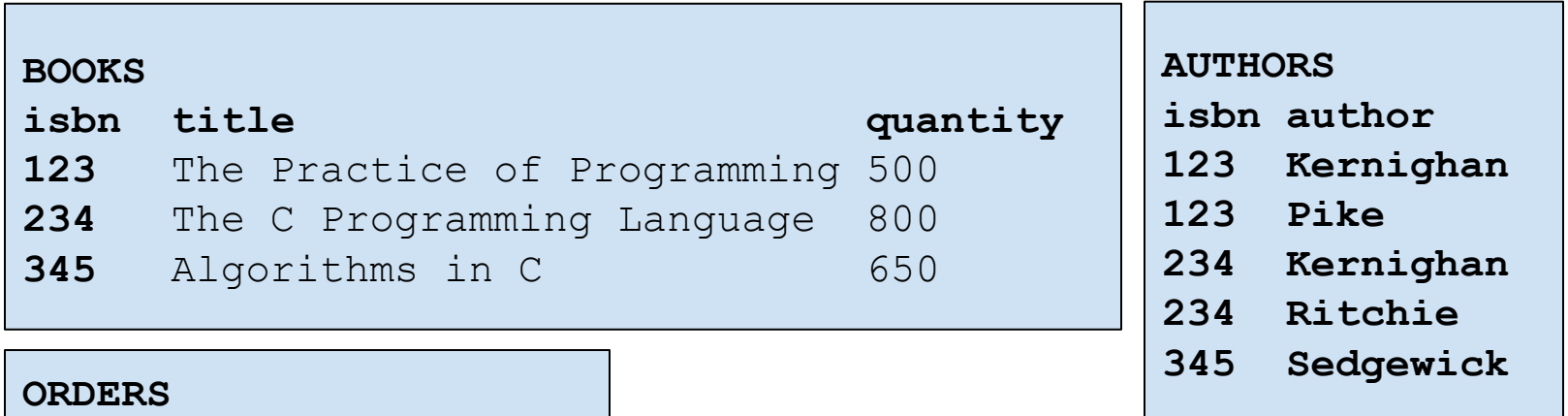

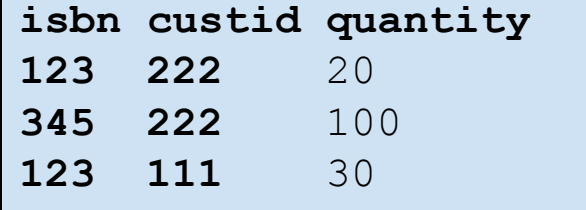

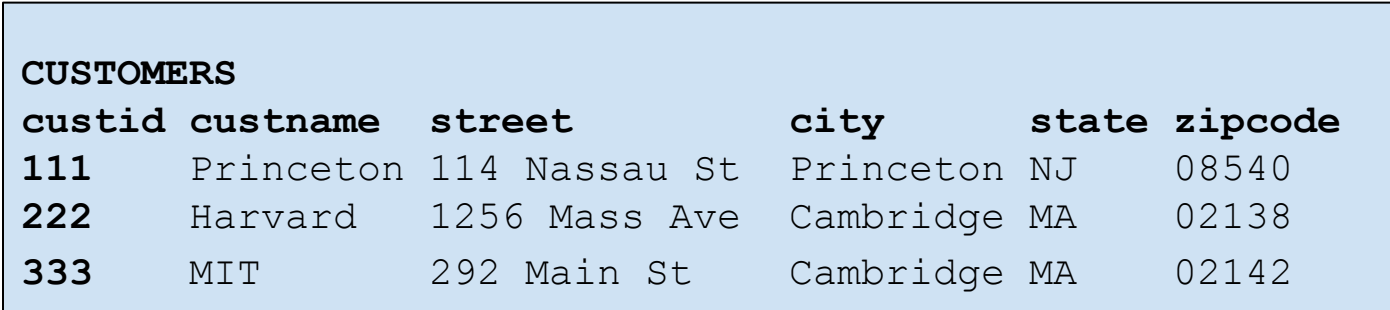

Dependencies in DB2:

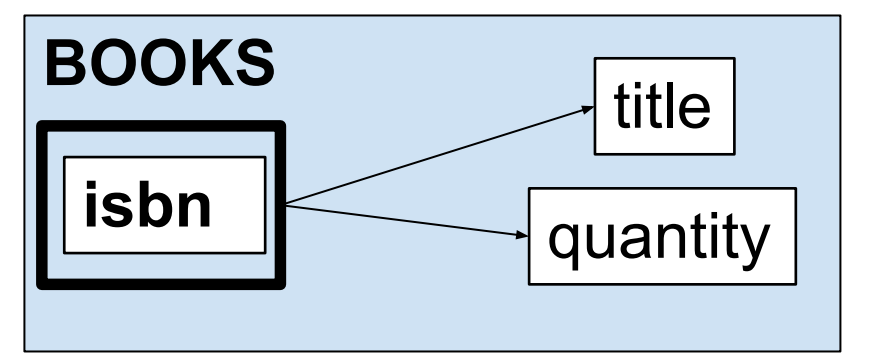

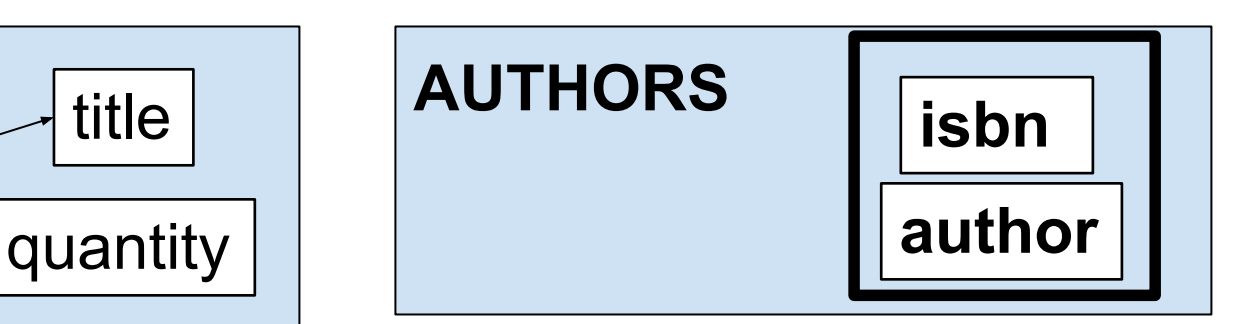

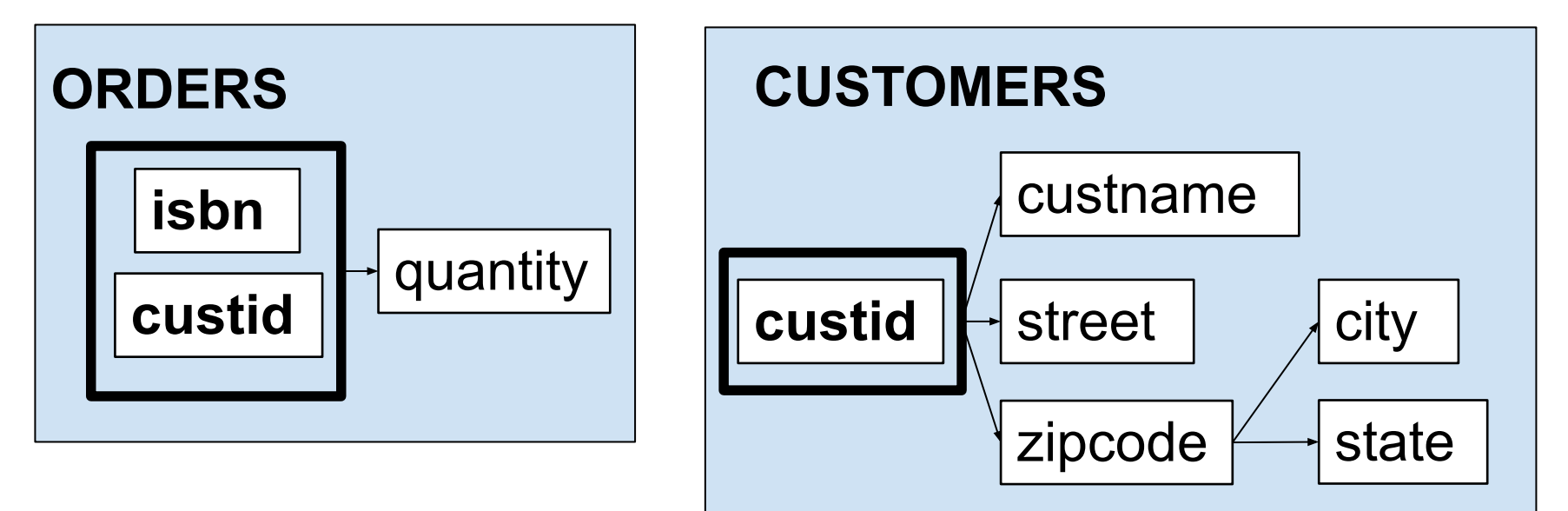

DB2 is in second normal form

### **DB2:**

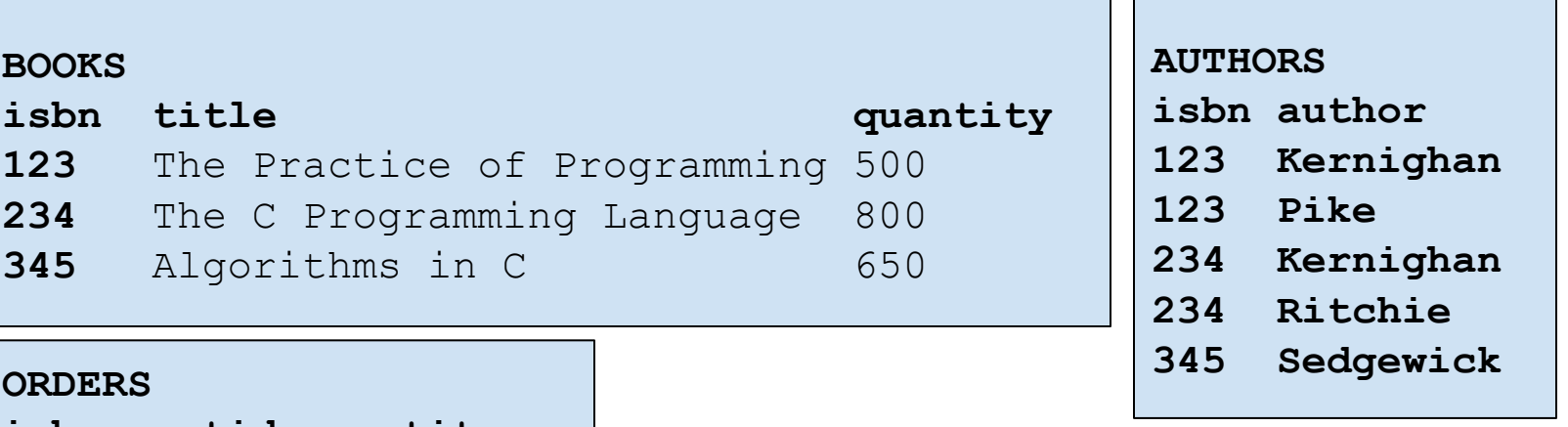

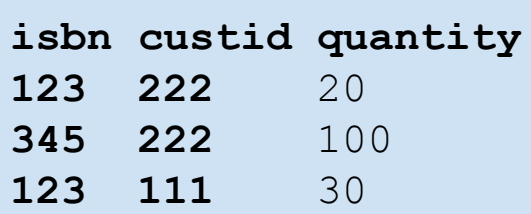

#### Design of DB2 seems wrong

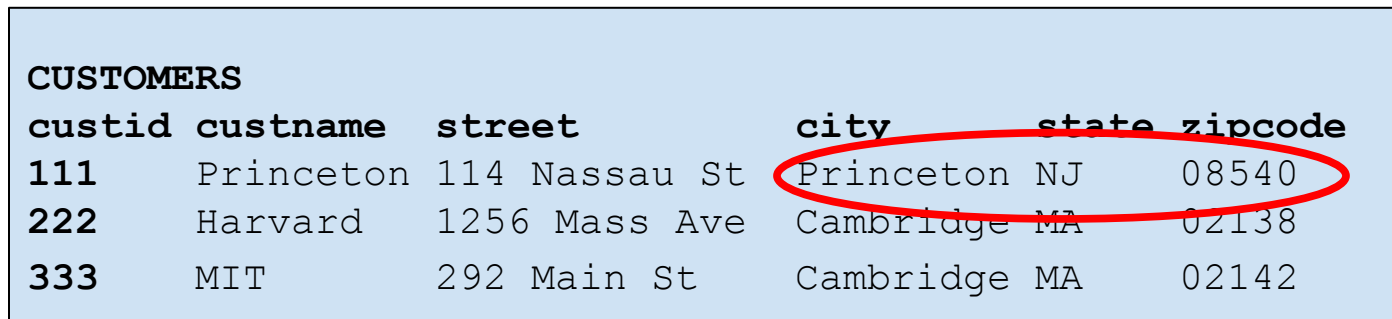

- Somewhat informally...
- A table is in *third normal form* iff:
	- It is in second normal form, and
	- Every non-primary-key column is (non-transitively) **directly** (functionally) dependent on the primary key

Dependencies in DB2:

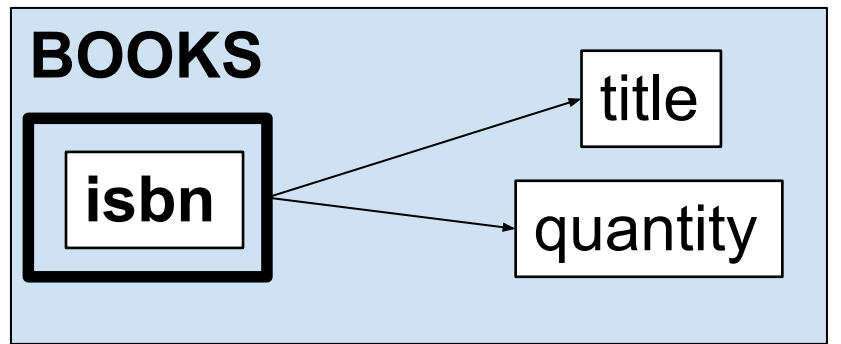

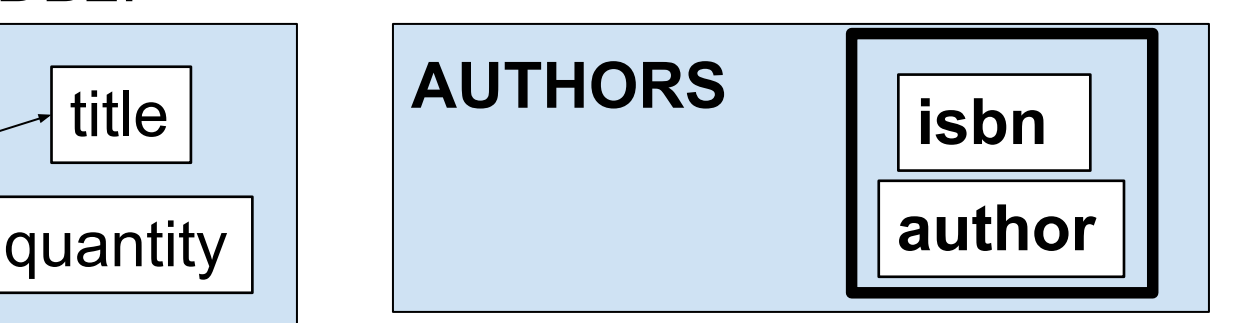

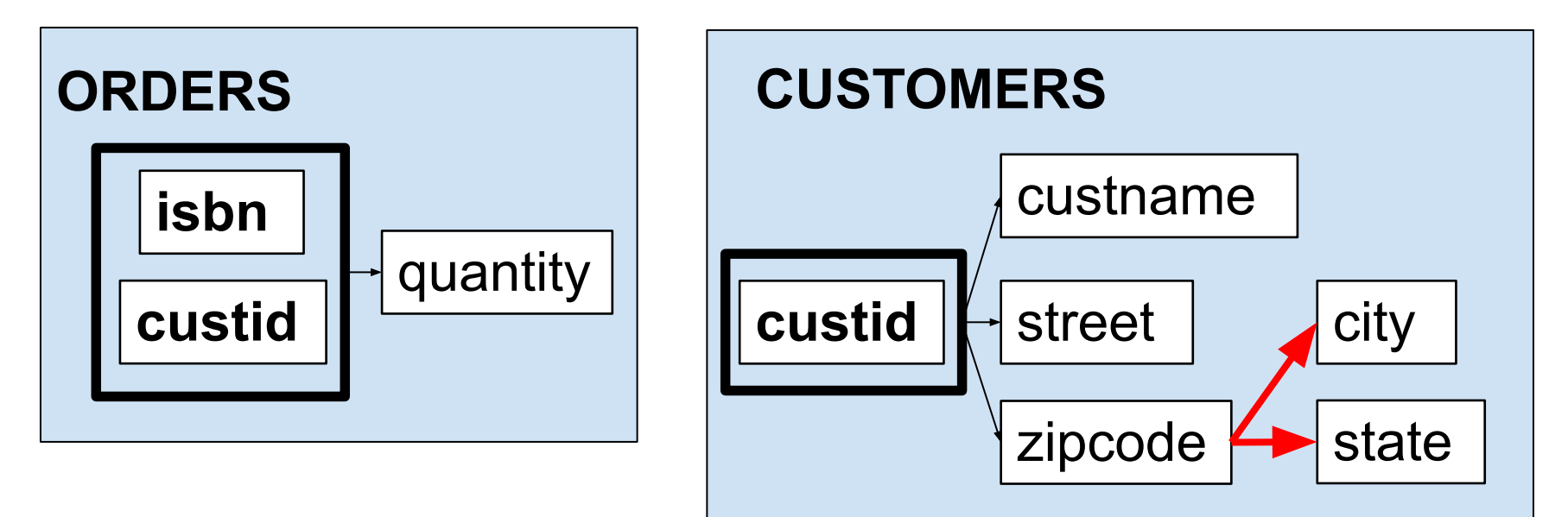

DB<sub>2</sub> is not in third normal form

#### **DB3:**

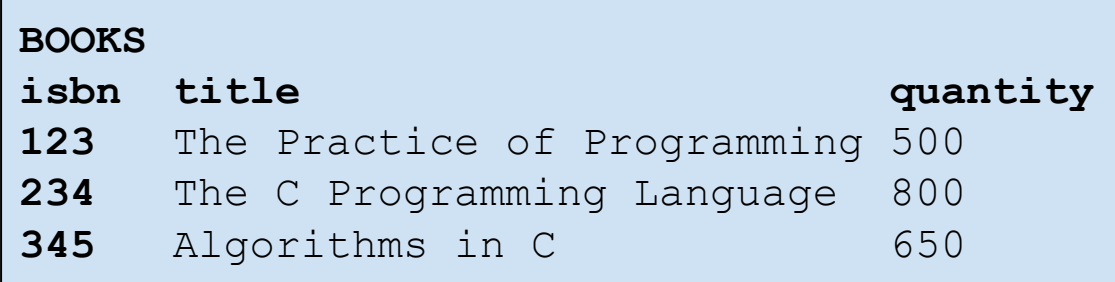

#### **AUTHORS**

- **isbn author**
- **123 Kernighan**
- **123 Pike**
- **234 Kernighan**
- **234 Ritchie**
- **345 Sedgewick**

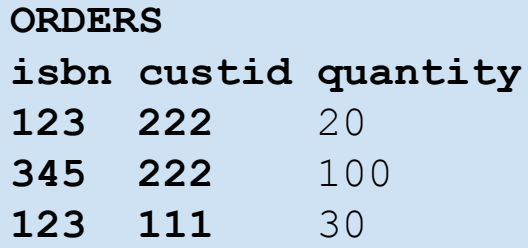

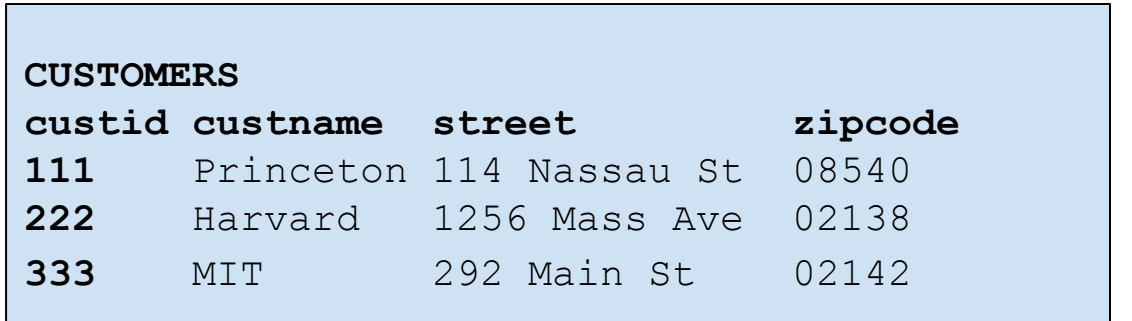

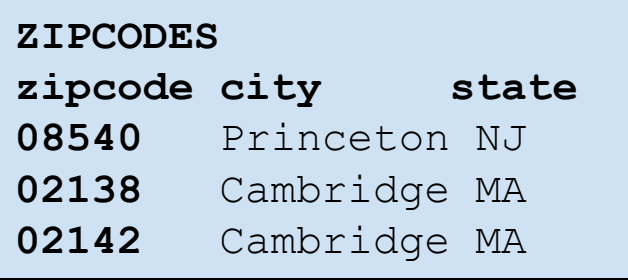

Dependencies in DB3:

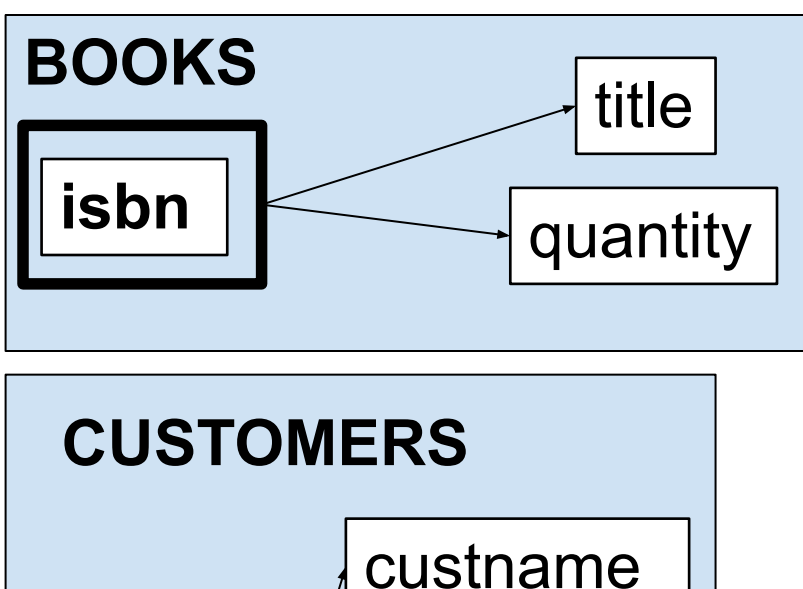

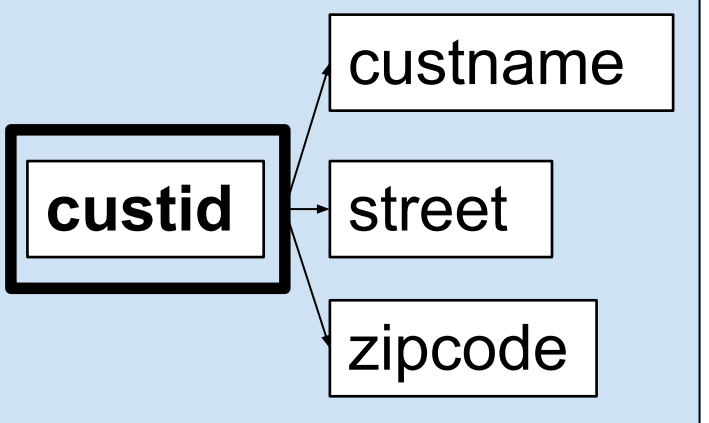

DB3 is in third normal form

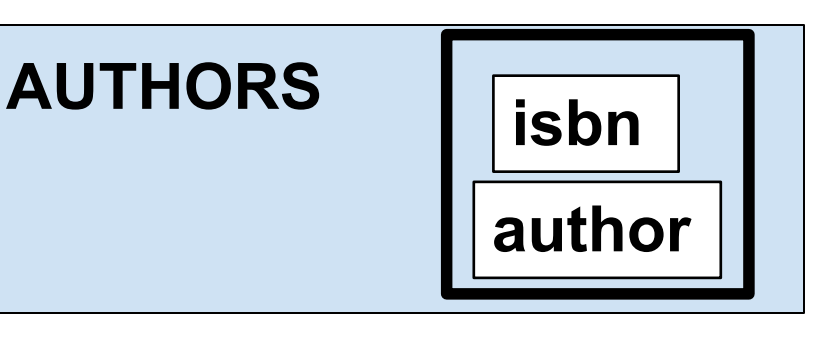

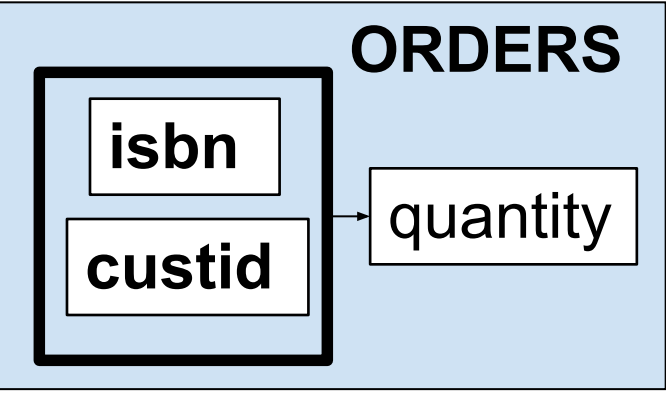

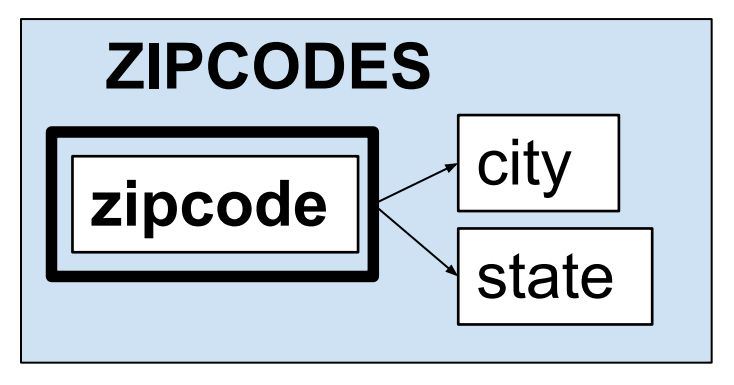

# Relational DB Design: Summary **Codd's 1971 Paper**

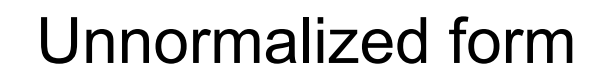

*Eliminate domains which have relations as elements*

**First normal form**

*Eliminate non-full dependence of* 

*non-prime attributes on candidate keys*

**Second normal form**

*Eliminate transitive dependence of non-prime attributes on candidate keys*

**Third normal form**

- Some additional points...
	- Database designers routinely violate normal forms
	- There is a substantial mathematical theory of relational database design
	- DBMS can enforce additional *consistency constraints*
		- See **bookstorefancy.sql**

# **Summary**

- We have covered:
	- Relational DB transactions: atomicity
	- Relational DB transactions: locking
	- Relational DB design

# **Summary**

- We have covered:
	- **– Databases** (**DBs**) and **database management systems** (**DBMSs**)…
	- With a focus on **relational** DBs and DBMSS...
	- With a focus on the **SQLite** DBMS…
	- With a focus on **programming** with SQLite
- See also...

### See Also

- **• Appendices**
	- **– Appendix 1**: Before relational DBs
	- **– Appendix 2:** After relational DBs
- **• Optional lecture slide decks**
	- PostgreSQL
	- SQLAlchemy

Appendix 1: Before Relational DBs

- Before relational DBs, there were…
- *• Navigational* DBs
	- Data are linked into graph structure

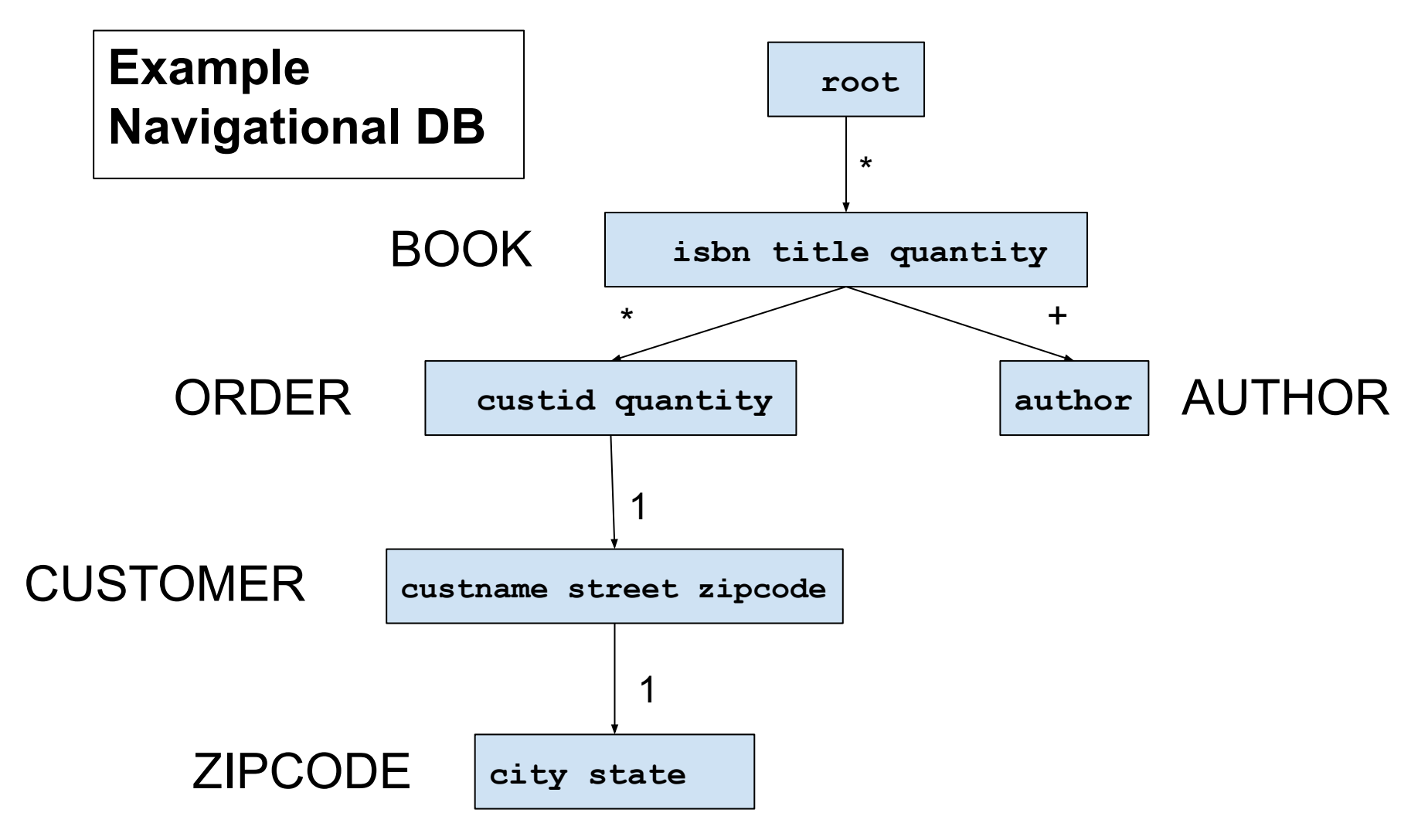

Which customers purchased the book whose ISBN is 123?

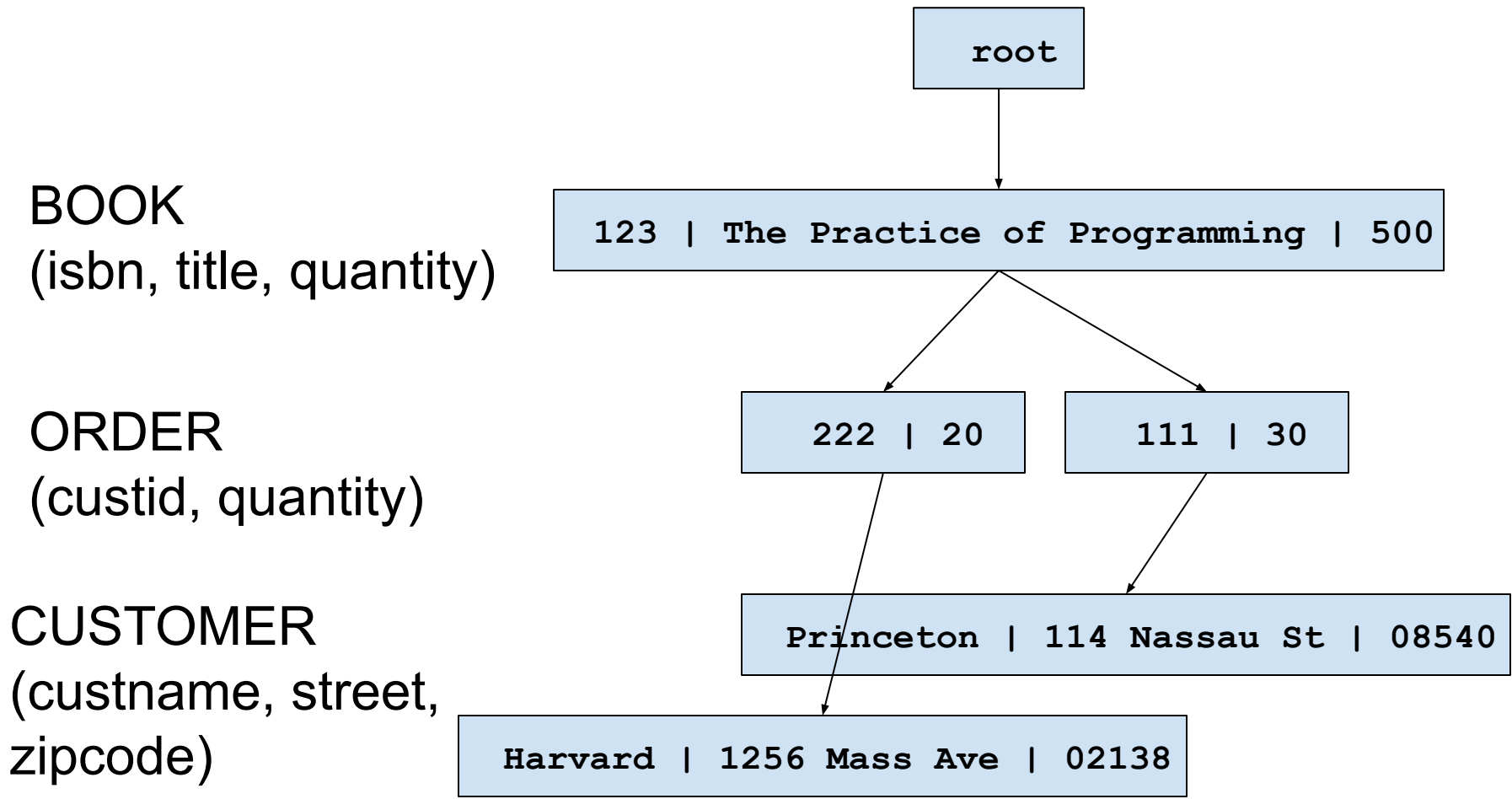

- Navigational DBs
	- Queries are **biased**
	- DB designer must anticipate queries
- Relational DBs
	- Queries are **unbiased**
	- DB designer need not anticipate queries
	- However, DB designer can create indices

Appendix 2: After Relational DBs

- For some apps:
	- Relational DBMSs are more complex than necessary
	- The relational DB model is a poor fit

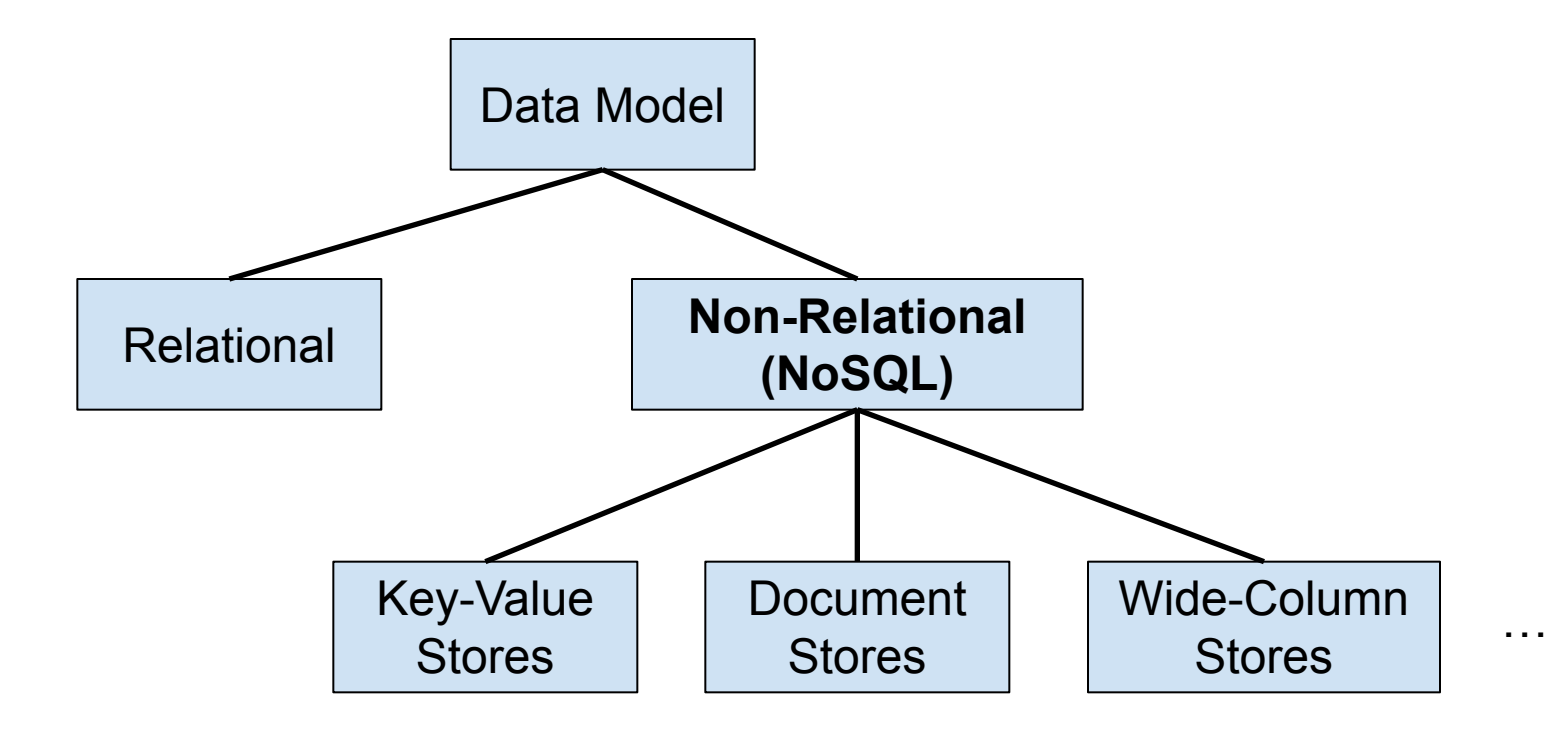

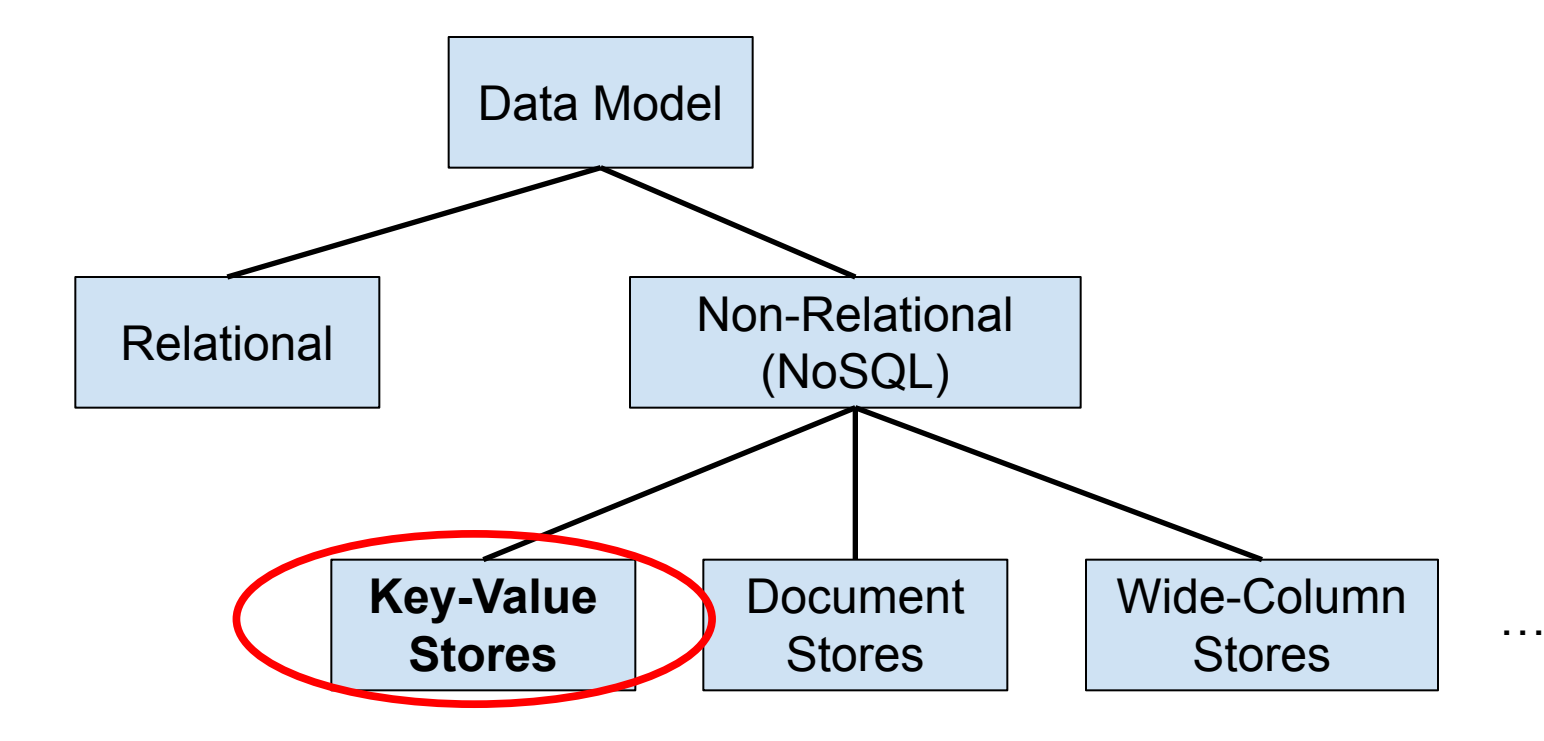

- *• Key-value store*
	- **– Values**: arbitrary bytes
	- **– Data structure**: key-value pairs
	- **– Access**: by key
	- **– Examples**: **Redis**, Memcached, Microsoft Azure Cosmos DB, Hazelcast, Ehcache

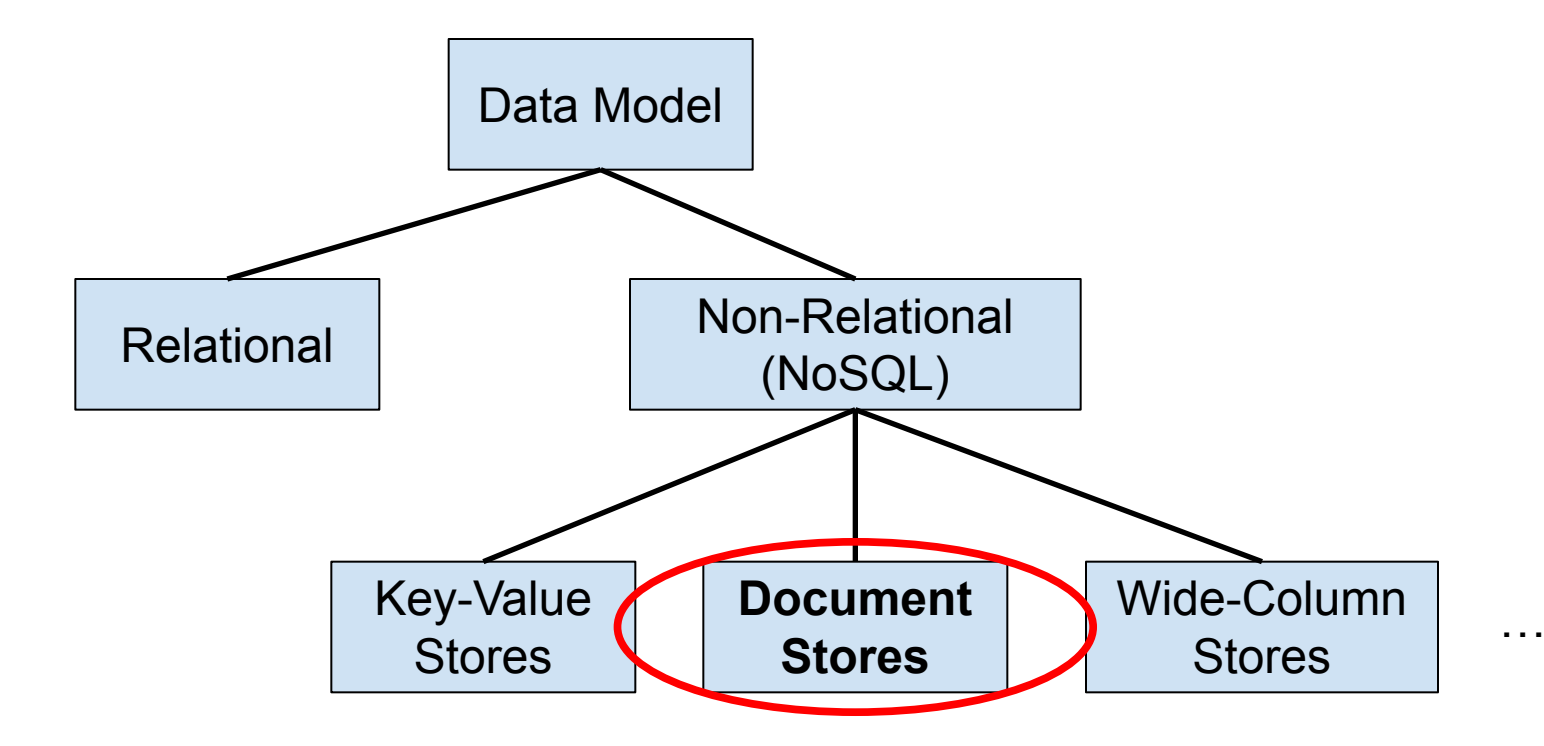

- *• Document store*
	- **– Values**: documents with internal structure (e.g., JSON)
	- **– Data structure**: key-value pairs
	- **– Access**: by key or content
	- **– Examples**: **MongoDB**, Amazon DynamoDB, Couchbase, CouchDB, MarkLogic

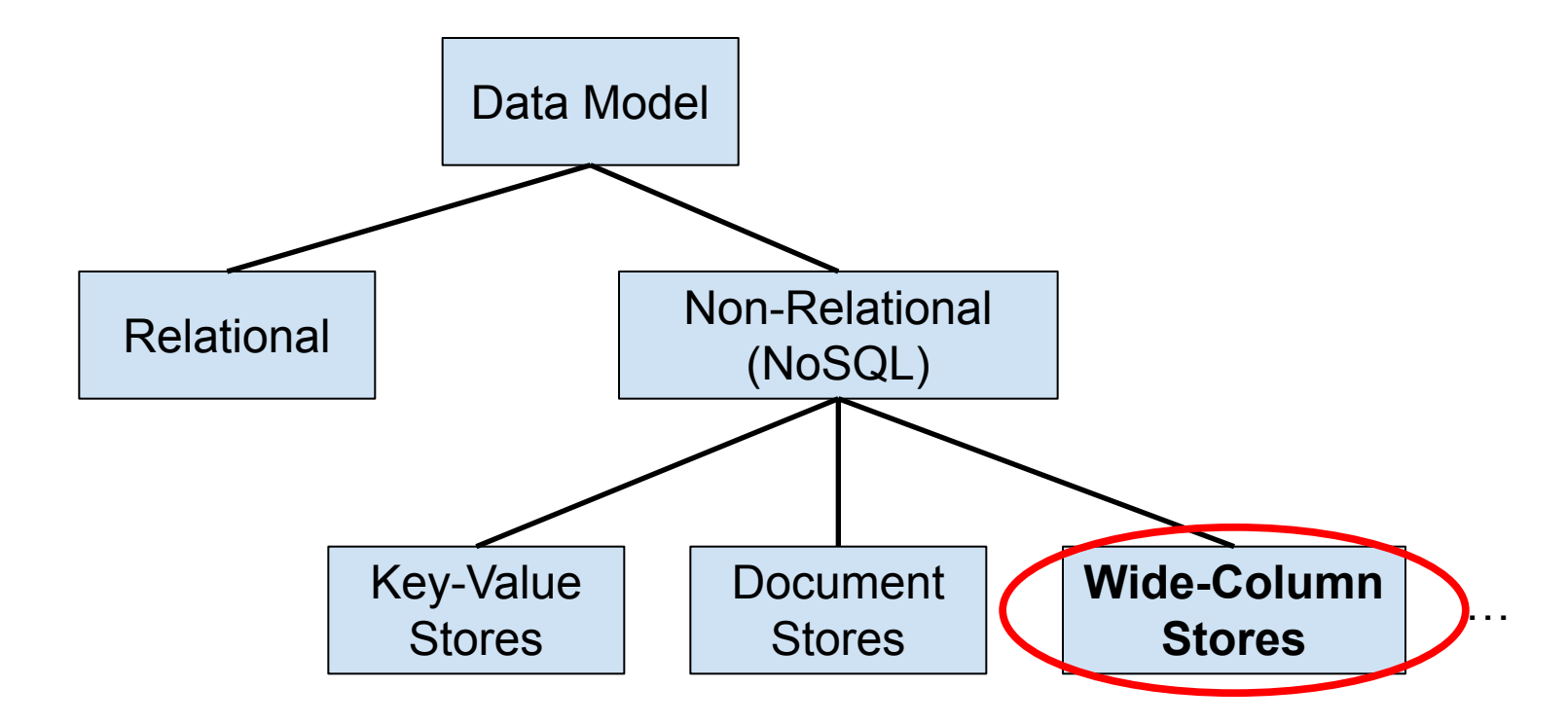

- *• Wide-column store*
	- **– Values**: Arbitrary bytes
	- **– Data structure**: Multidimensional associative array
	- **– Examples**: **Cassandra**, HBase, Microsoft Azure Cosmos DB

Popular DBMSs, according to <https://db-engines.com/en/ranking> as of July 2022:

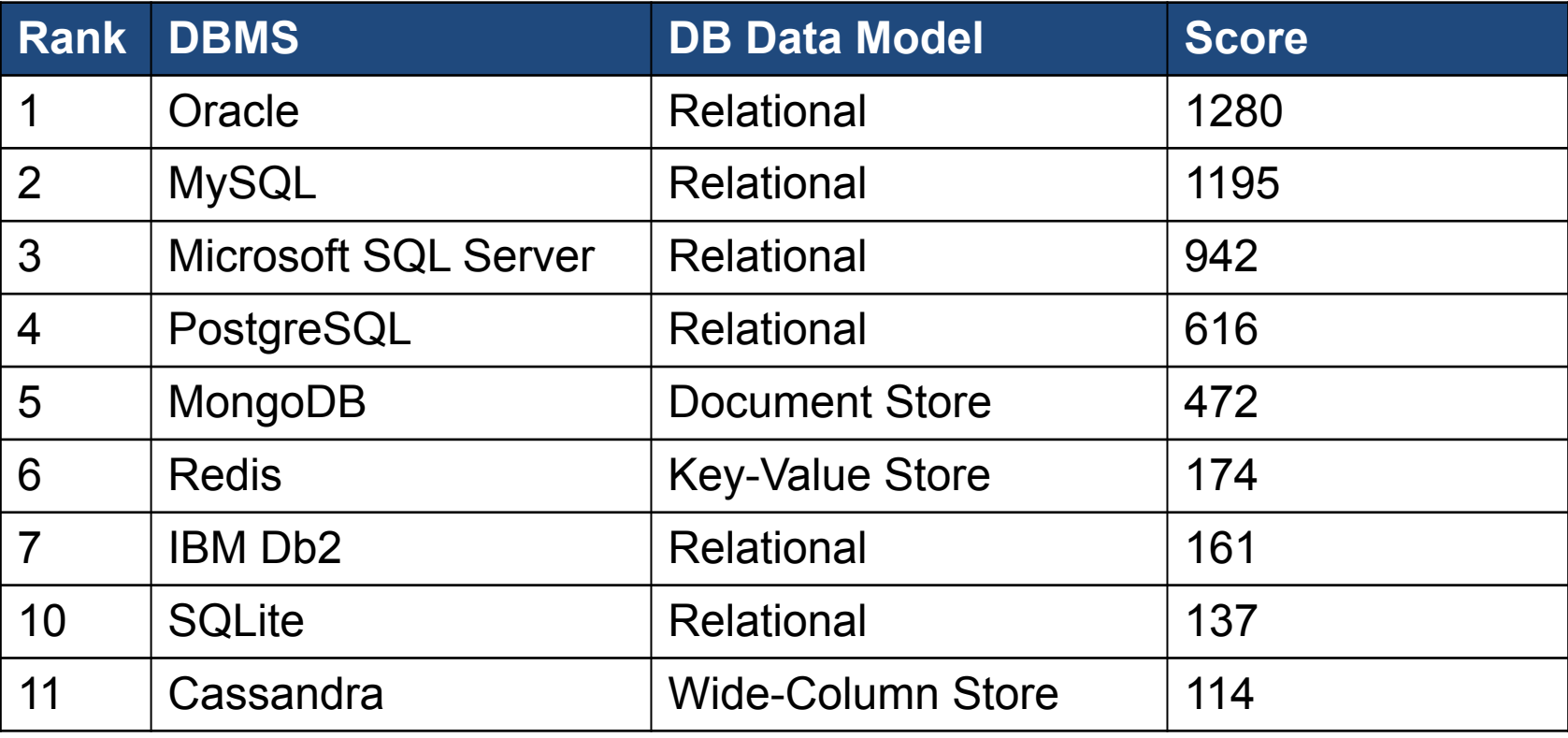